## **Inbetriebnahme des V5Plus**

Die aktuelle Version des Gateway ConfigTool NEO kann unter [mediola.com](http://www.mediola.com/dokumente.html) für Mac OS und Windows heruntergeladen werden.

[GATEWAY,](http://doku.mediola.com/doku.php?id=tag:gateway&do=showtag&tag=GATEWAY) [ConfigTool,](http://doku.mediola.com/doku.php?id=tag:configtool&do=showtag&tag=ConfigTool) [Inbetriebnahme Gateway,](http://doku.mediola.com/doku.php?id=tag:inbetriebnahme_gateway&do=showtag&tag=Inbetriebnahme_Gateway) [V5 Plus](http://doku.mediola.com/doku.php?id=tag:v5_plus&do=showtag&tag=V5_Plus)

From: <http://doku.mediola.com/> - **Dokumentationen**

Permanent link: **<http://doku.mediola.com/doku.php?id=de:v5:inbetriebnahmev5>**

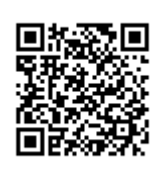

Last update: **2017/05/26 17:19**